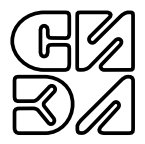

## МОДУЛЬ СОГЛАСУЮЩИЙ ДЛЯ ПЬЕЗОЭЛЕКТРИЧЕСКИХ ВИБРОПРЕОБРАЗОВАТЕЛЕЙ

# СИЭЛ-1951- <sub>—</sub> - —

заводской номер

РУКОВОДСТВО ПО ЭКСПЛУАТАЦИИ (СОВМЕЩЕННОЕ С ПАСПОРТОМ)

ТПКЦ.427710.011 РЭ

## СОДЕРЖАНИЕ

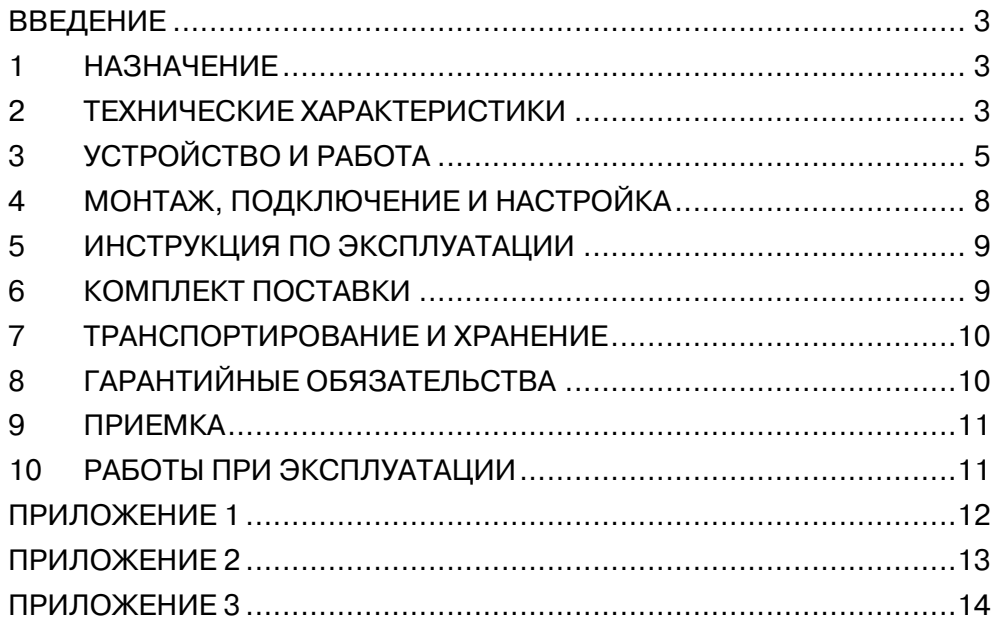

Настоящее руководство по эксплуатации, совмещенное с паспортом, (далее – РЭ) предназначено для ознакомления обслуживающего персонала с устройством, принципом действия, правилами технической эксплуатации и обслуживания

## **модуля согласующего для пьезоэлектрических вибропреобразователей СИЭЛ–1951** (далее – модуль).

Для работы с модулем необходим технический персонал, подготовленный по программе "Устройство и обслуживание КИП и приборов автоматики". Надежность работы и долговечность модуля обеспечиваются не только качеством самих изделий, но и правильной эксплуатацией, поэтому соблюдение всех требований, изложенных в настоящем документе, обязательно. Изготовитель оставляет за собой право вносить изменения в модуль, не ухудшающие его характеристики.

## 1. НАЗНАЧЕНИЕ

Модуль согласующий для пьезоэлектрических вибропреобразователей (ПЭВП) СИЭЛ–1951 является элементом распределенных систем сбора данных и управления.

В комплекте с ПЭВП модуль составляет многофункциональный измерительный канал абсолютной вибрации и осуществляет:

формирование аналоговых измерительных каналов виброускорения и виброскорости;

передачу измеренных значений виброскорости по цифровому последовательному интерфейсу.

## 2. ТЕХНИЧЕСКИЕ ХАРАКТЕРИСТИКИ

- 2.1. Измерительные каналы виброускорения и виброскорости
- 2.1.1. Номинальное значение коэффициента преобразования:

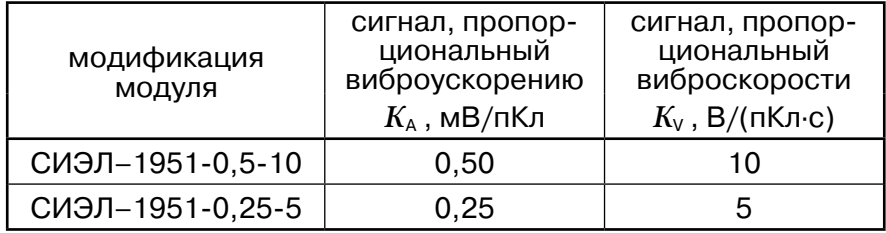

2.1.2. Пределы допускаемого отклонения действительного значения коэффициента преобразования от номинального значения на базовой частоте $f_{\overline{5}}$  =160 Гц для всех модификаций, % .....±2,0.

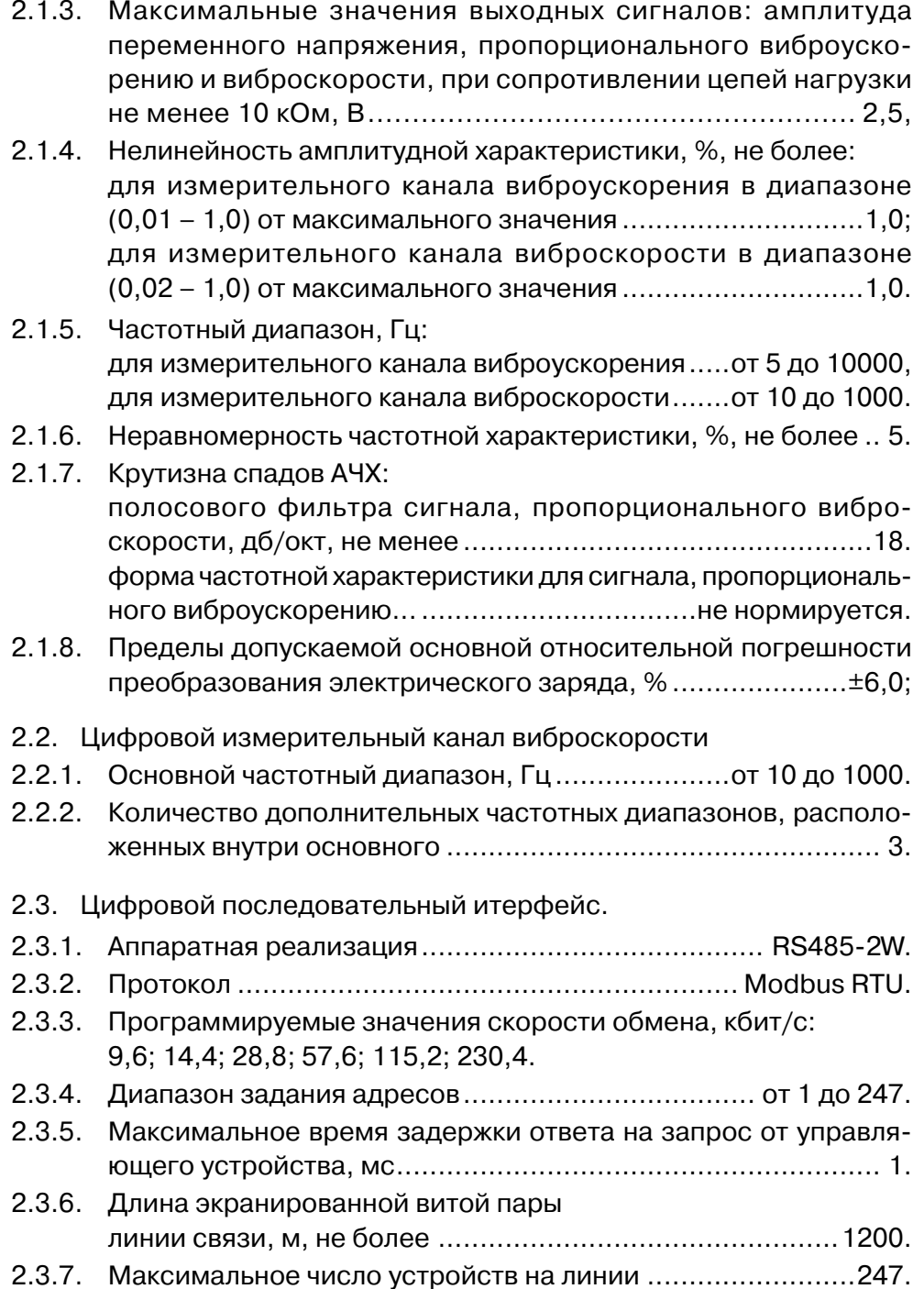

2.4. Питание.

- 2.4.1. Номинальное напряжение питания, постоянное, В .............24.
- 2.4.2. Диапазон отклонения питающего напряжения, В.. от 18 до 36.
- 2.4.3. Потребляемая мощность, Вт, не более ............................0,75.
- 2.5. Габариты и масса.
- 2.5.1. Габаритные размеры, мм ..................................... 23×99×114.
- 2.5.2. Масса, г, не более ............................................................100.
- 2.6. Условия эксплуатации.
- 2.6.1. Модуль имеет степень защиты IP30 по ГОСТ 14254-96 и предназначен для встраивания в конструктивы заказчика или дополнительные оболочки (шкафы, пульты и т.п.) со степенью защиты IP54 и IP65.
- 2.6.2. Модуль соответствует климатическому исполнению УХЛ категории размещения 4 по ГОСТ 15150-69, но для работы при температуре от минус 10°С до 50°С.
- 2.6.3. Модуль устойчив к воздействию относительной влажности 95% при температуре +35°С.
- 2.6.4. По устойчивости к воздействию атмосферного давления модуль относится к группе Р1 по ГОСТ Р 52931-2008: диапазон атмосферного давления, кПа ............от 84 до 106,7.
- 2.6.5. По устойчивости к воздействию вибрации модуль соответствует исполнению N1 по ГОСТ Р 52931-2008.
- 2.7. Показатели надежности.

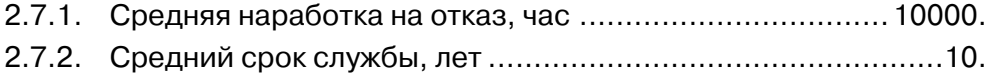

- 2.8. Влияние внешних факторов.
- 2.8.1. Пределы допускаемой дополнительной относительной погрешности преобразования электрического заряда, вызванной отклонением напряжения питания относительно номинального значения, %.....................................................................±0,5.
- 2.8.2. Пределы допускаемой дополнительной относительной погрешности преобразования электрического заряда, вызванной изменением температуры окружающего воздуха в условиях применения, %/(10°С)......................................................±0,5.

 $2.8.3.$ Пределы допускаемой дополнительной относительной погрешности преобразования электрического заряда, вызванной изменением влажности окружающего воздуха в условиях 

#### $\mathcal{R}$ УСТРОЙСТВО И РАБОТА

- 3.1. Конструктивно модуль СИЭЛ-1951 выполнен в пластмассовом корпусе, приспособленном для монтажа на DIN-рейку шириной 35 мм. Габаритные размеры модуля приведены в Приложении 1.
- С верхней и нижней сторон корпуса располагаются разъемные  $3.2.$ клеммные соединители для подключения внешних цепей с обозначениями номеров контактов. В Приложении 2 показаны: назначение контактов, их номера, цвета разъемных соединителей. Клеммные соединители могут быть извлечены из корпуса модуля без отключения внешних цепей.

На лицевой панели модулей расположены светодиоды контроля текущего состояния входных сигналов и светодиод индикации СОСТОЯНИЯ: СТАТУС.

Заземление модулей осуществляется при установке на заземленную монтажую DIN-рейку через контакт на корпусе.

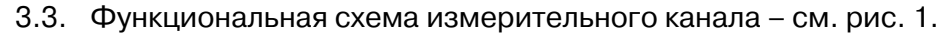

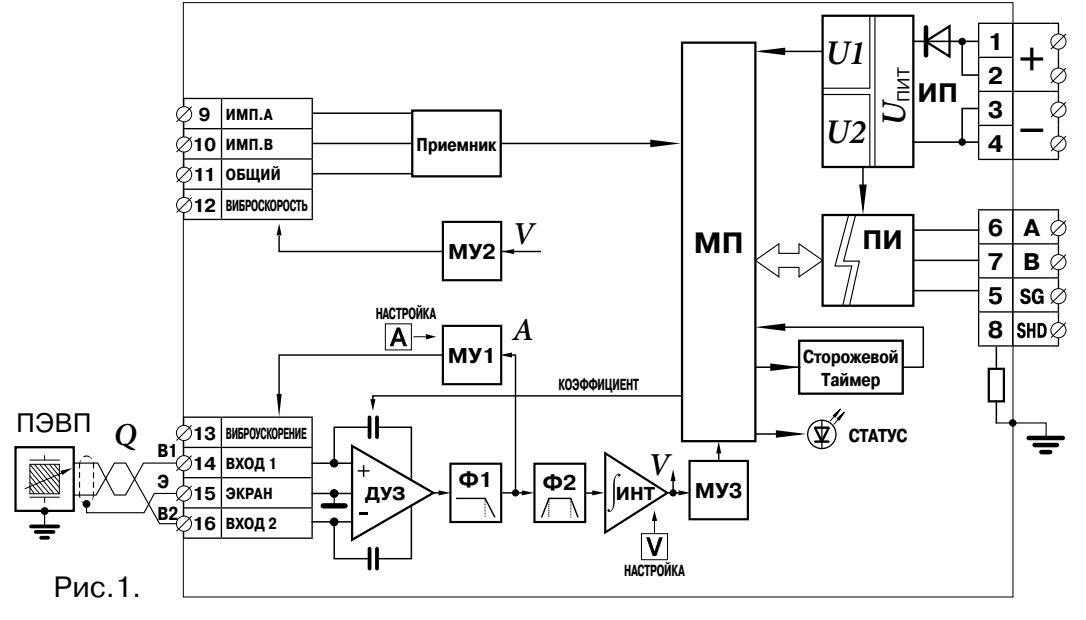

- 3.4. Принцип действия.
- 3.4.1. Микропроцессор МП и преобразователь интерфейса ПИ получают питание от источника ИП, представляющего собой DC/DCконвертор с двумя гальванически изолированными выходными напряжениями *U1* и *U2*.
- 3.4.2. Аналоговая измерительная часть модуля СИЭЛ–1951-... состоит из дифференциального усилителя заряда (ДУЗ), фильтра нижних частот (Ф1), полосового фильтра (Ф2), интегратора (ИНТ) и масштабирующих усилителей (МУ1...МУ3).
- 3.4.3. Электрический заряд ( *Q* ), пропорциональный виброускорению, поступает от ПЭВП на вход ДУЗ и фильтруется от высокочастотных составляющих фильтром Ф1. Напряжение, пропорциональное виброускорению (*A*), поступает на выходной клеммный соединитель после усилителя МУ1. Для получения сигнала, пропорционального виброскорости (*V*) к выходу фильтра Ф2 подключается интегратор. На клеммный соединитель напряжение, пропорциональное виброскорости поступает после усилителя МУ2, а на на вход АЦП микропроцессора (МП) – после МУ3.
- 3.4.4. Микропроцессор производит обработку массива значений сигнала виброскорости, полученных за период измерений, и цифровую фильтрацию.

В результате обработки в соответствующие регистры – см. Приложение 3 – помещаются следующие величины:

- среднее квадратическое значение (СКЗ) виброскорости в частотном диапазоне от 10 Гц до 1 кГц;
- три СКЗ виброскорости в дополнительных частотных  $\bullet$ диапазонах, границы которых задаются пользователем;
- значение размаха виброскорости.
- 3.4.5. Выбор модификации модуля производится переключением коэффициента передачи ДУЗ по команде МП и индицируется с помощью цвета светодиода статус - см. 5.2.
- 3.4.6. Входной парафазный сигнал синхронизации (фазовой метки), после приемника поступает на вход прерывания микроконтроллера для использования в задачах гармонического анализа сигнала мгновенного значения виброскорости.
- 3.4.7. МП с помощью преобразователя интерфейса ПИ обеспечивает выполнение функций подчиненного устройства в сети Modbus RTU: таблица команд и регистров модулей приведены в Приложении 3.
- 4. МОНТАЖ, ПОДКЛЮЧЕНИЕ И НАСТРОЙКА
- 4.1. Меры безопасности.
- 4.1.1. По способу защиты от поражения электрическим током модуль соответствует классу III по ГОСТ Р МЭК 536-94.
- 4.1.2. К работе с модулем допускаются лица, имеющие необходимые знания и навыки, изучившие настоящее руководство и прошедшие соответствующие проверки знаний согласно ПТЭЭП.
- 4.2. Установка ПЭВП из состава измерительного канала, а также прокладка и крепление кабеля ПЭВП производятся согласно эксплуатационных документов на соответствующий вибропреобразователь.
- 4.3. Монтаж модуля.
- 4.3.1. Установить модуль на заземленной монтажной DIN–рейке шириной 35 мм.
- 4.3.2. Для демонтажа оттянуть защелку в нижней части корпуса и снять модуль с рейки.
- 4.4. Подключение модуля.
- 4.4.1. Подключить к клеммам (1...4) внешние цепи питания модулей, а к клеммам (5...8) связи системного интерфейса согласно схеме подключения – см. Приложение 2.
- 4.4.2. Подключить к клеммам (14...16) ПЭВП с дифференциальным выходом.
- 4.5. Настройка цифровой части модуля.
- 4.5.1. Список регистров доступных для записи настраиваемых параметров модулей приведен в Приложении 3.
- 4.5.2. Для настройки сетевых параметров модуля записать в соответствующие регистры требуемые для работы в информационноизмерительной сети значения скорости обмена, адреса модуля и режима контроля четности.
- 4.5.3. Для записи в регистры сетевых параметров необходимо:
	- отключить модуль от системной шины RS485;
	- сформировать управляющие сигналы от автономного  $\bullet$ порта и изменить содержимое регистров под управлением программы **1900config.exe** или программы пользователя, работающей по протоколу Modbus–RTU;
	- настройки завершаются записью значения **8000h** в регистр командного слова;

## **ВНИМАНИЕ!** Во время сохранения настроек (не менее 100 мс) обращение к модулю невозможно.

- подключить модуль к системной шине объекта.
- 5. ИНСТРУКЦИЯ ПО ЭКСПЛУАТАЦИИ
- 5.1. Модуль готов к работе непосредственно после подачи питания.
- 5.2. Модификация используемого модуля СИЭЛ–1951-... отображаются различными цветами светодиода статус:

зеленый – модификация СИЭЛ–1951-0,5-10;

- желтый модификация СИЭЛ–1951-0,25-5.
- 5.3. Светодиод статус индицирует следующие состояния модуля:
	- мигает цветом, определенным в п.5.2, нормальная работа,  $\bullet$ обмен с управляющим устройством;
	- горит постоянным цветом нормальная работа, обмена нет;  $\bullet$
	- горит красным цветом отказ.
- 5.4. Виды и периодичность технического обслуживания.
- 5.4.1. Периодический контроль: проводится не реже чем раз в месяц и предусматривает осмотр модуля.
- 5.4.2. Профилактический осмотр: проводится не реже чем один раз в три месяца и предусматривает проверку и затяжку клеммных соединений и проверку внешних цепей.
- 5.4.3. Внеплановое обслуживание: производится при возникновении неисправности и включает в себя работы, связанные с заменой модуля на исправный.

## 6. КОМПЛЕКТ ПОСТАВКИ.

Модуль СИЭЛ–1951-... ................................................. 1 шт. Руководство по эксплуатации ТПКЦ.427710.011 РЭ ...... 1 экз. Носитель с программным обеспечением для настройки 1 шт. **\*)** Преобразователь RS485 ................................................ 1 шт. **\*)**

**Примечание** \***)** поставляется на партию модулей по требованию заказчика.

## 7. ТРАНСПОРТИРОВАНИЕ И ХРАНЕНИЕ

7.1. Транспортирование изделия в упаковке предприятия-изготовителя допускается производить любым видом закрытого транспорта, при условии защиты от атмосферных осадков и брызг воды в соответствии с правилами транспортирования, действующими на всех видах транспорта.

Условия транспортирования – Ж по ГОСТ 23216.

- 7.2. Хранение изделия в упаковке предприятия-изготовителя в части воздействия климатических факторов внешней среды должно соответствовать группе Ж3 по ГОСТ 15150-69: температура от минус 50°С до 50°С и относительная влажность воздуха не более 98% при 35°С.
- 7.3. Срок хранения один год со дня отгрузки.
- 8. ГАРАНТИЙНЫЕ ОБЯЗАТЕЛЬСТВА
- 8.1. Изготовитель гарантирует соответствие технических характеристик модуля значениям п.2 при правильном соблюдении потребителем правил эксплуатации, транспортирования и хранения.
- 8.2. Гарантийный срок эксплуатации: 24 месяца со дня ввода в действие. В случае выхода модуля из строя в течение гарантийного срока при правильном соблюдении потребителем правил эксплуатации, транспортирования и хранения предприятие-изготовитель обязуется осуществить бесплатный ремонт или замену модуля.
- 8.3. В случае возникновения неисправностей модуля после истечения гарантийного срока необходимо обращаться на предприятиеизготовитель для проведения послегарантийного обслуживания.
- 8.4. Предприятие-изготовитель: ЗАО "СИЭЛ", факт. адрес: 196084, г. Санкт-Петербург, ул.Варшавская, д. 5а; тел.: (812) 3691213, факс: (812) 3696197, сайт: www.syel.ru.

#### 9. ПРИЕМКА

Модуль СИЭЛ-1951- \_\_\_\_\_\_- -\_\_\_\_\_\_\_,

заводской номер

изготовлен и принят в соответствии с обязательными требованиями действующей технической документации и признан годным для эксплуатации.

личная подпись

Дата изготовления

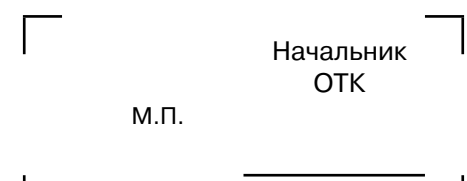

## 10. РАБОТЫ ПРИ ЭКСПЛУАТАЦИИ

## 10.1. Учет выполнения работ

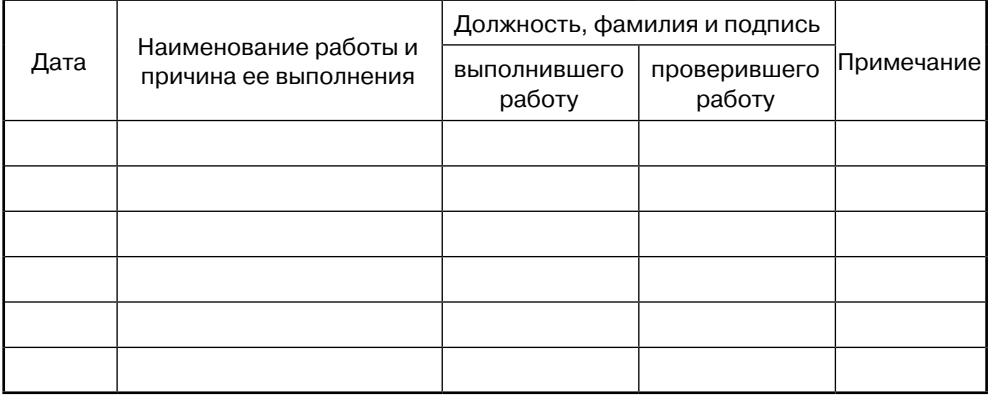

## 10.2. Особые замечания по эксплуатации

ПРИЛОЖЕНИЕ 1. ГАБАРИТНЫЕ РАЗМЕРЫ МОДУЛЯ

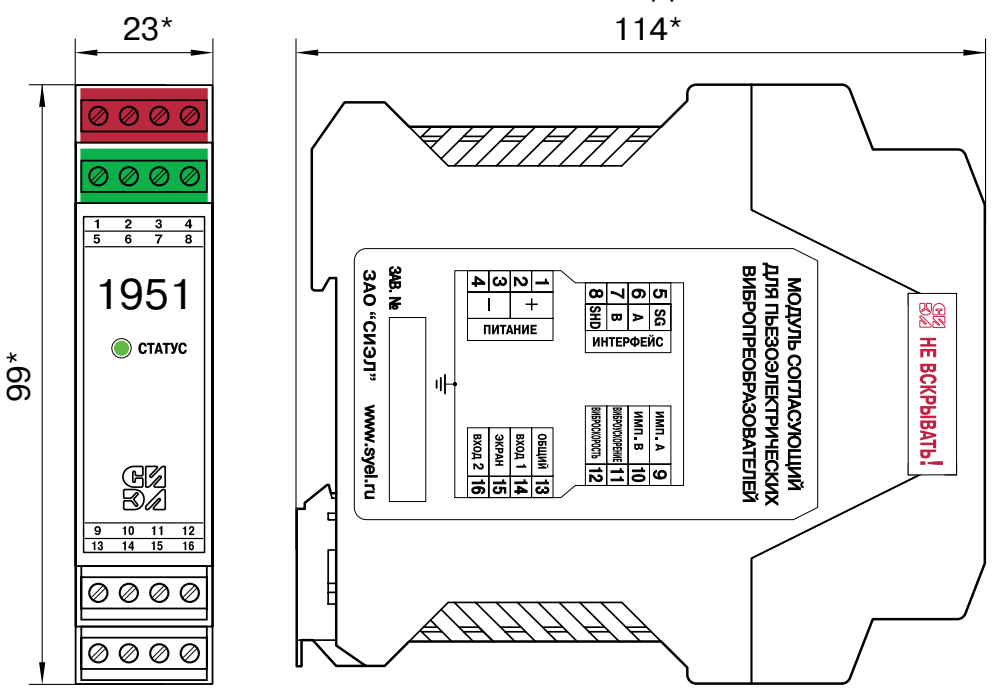

## ПРИЛОЖЕНИЕ 2. СХЕМА ВНЕШНИХ ПОДКЛЮЧЕНИЙ

1. Назначение контактов клеммных соединителей модуля.

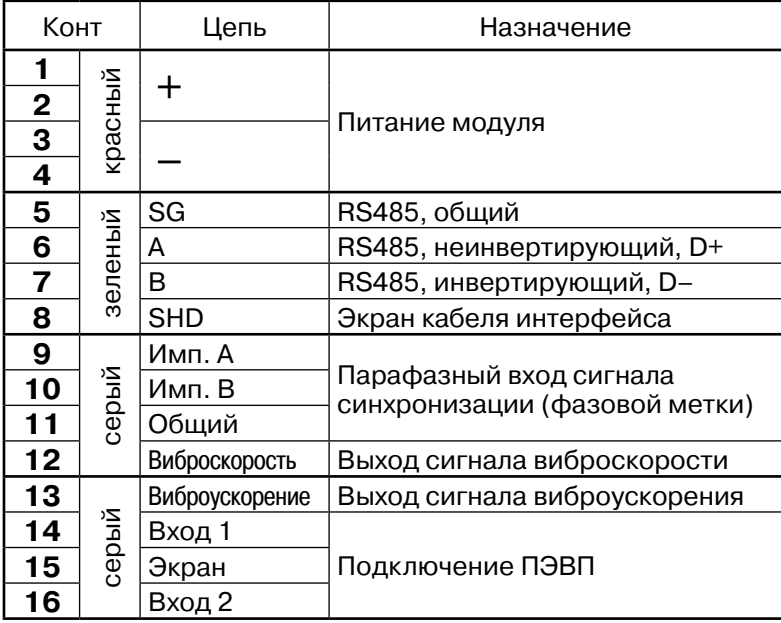

2. Схема подключения внешних цепей.

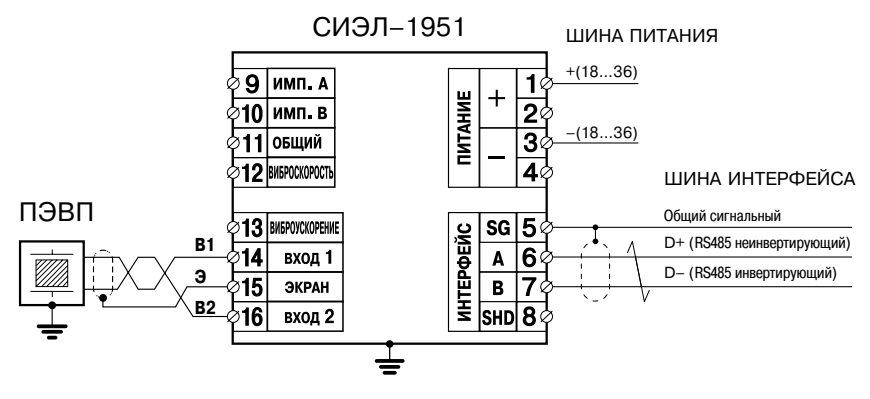

3. Схема подключения при использовании во взрывоопасной зоне.

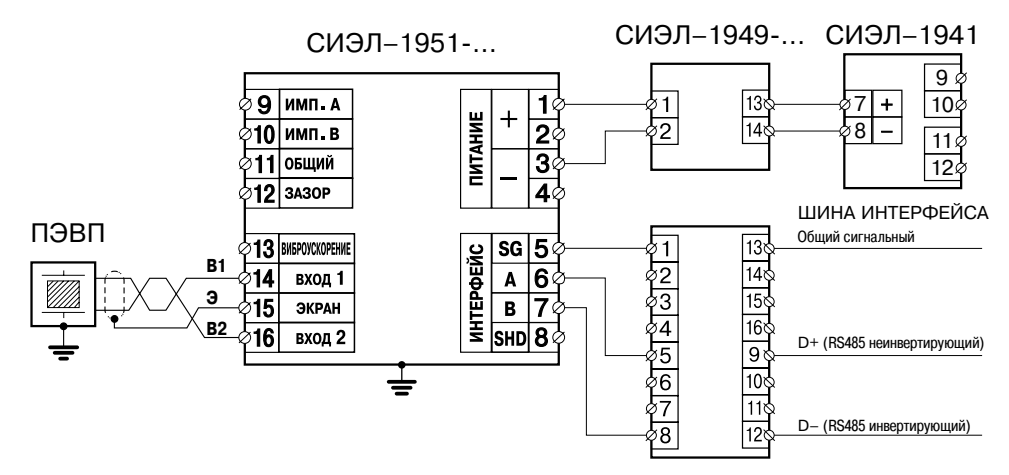

## ПРИЛОЖЕНИЕ 3. ТАБЛИЦА РЕГИСТРОВ

#### $1<sub>1</sub>$ Регистры IR (только чтение), команда Modbus: 04h (чтение).

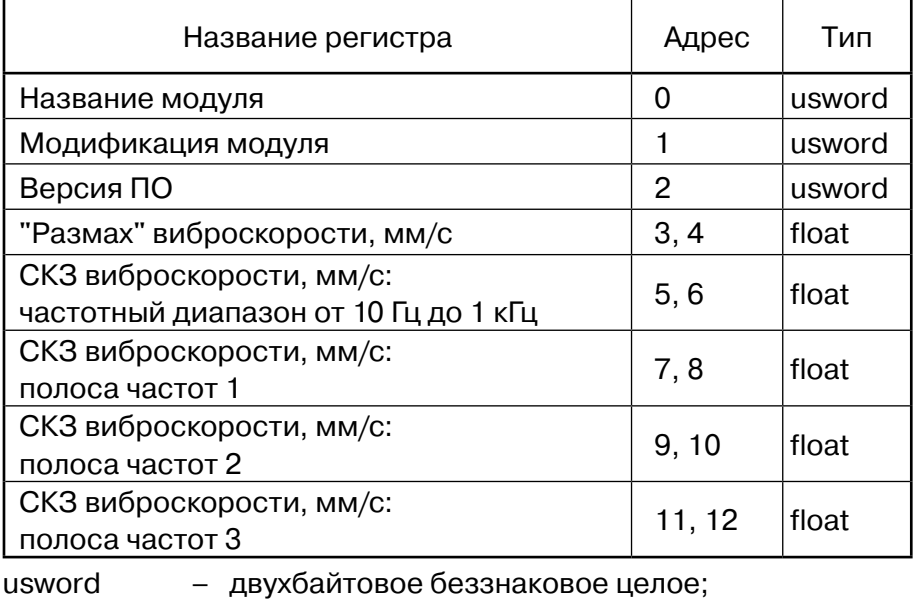

float - четырехбайтовое число с плавающей точкой формат IEEE-754.

 $2.$ Регистры HR (чтение и запись), команды Modbus: 03h (чтение), 06h (запись одиночного регистра), 10h (запись нескольких регистров).

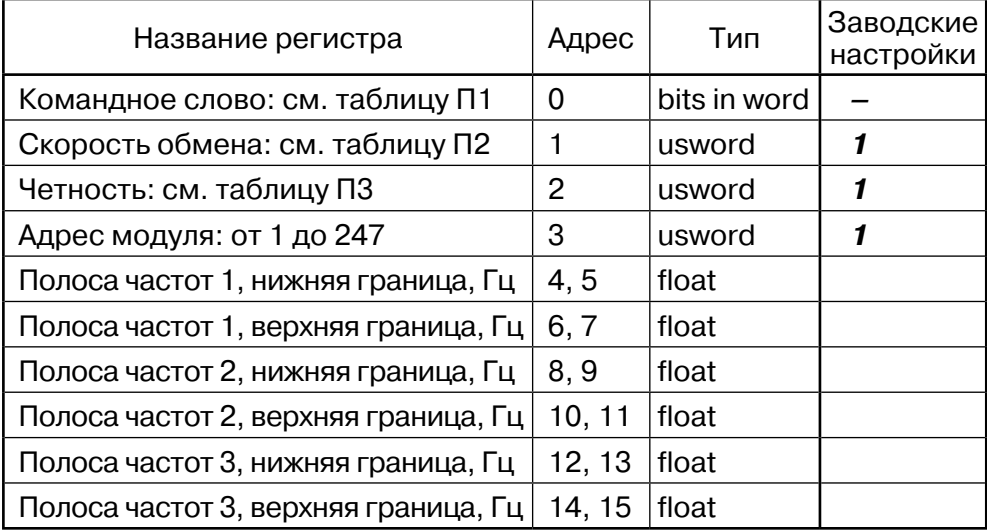

Таблица П1:

| <b>БИТ 15</b> | <b>БИТ 14</b> | <b>БИТ 13</b> | <b>БИТ 12</b>                                                                                                    | <b>БИТ 11</b>  | <b>БИТ 10</b>  | <b>БИТ 9</b>                      | БИТ 8                                                                                         |  |
|---------------|---------------|---------------|----------------------------------------------------------------------------------------------------|----------------|----------------|-----------------------------------|-----------------------------------------------------------------------------------------------|--|
| сохранить     | Ω             |               | O                                                                                                    | O              | 0              | O                                 | 0                                                                                             |  |
| Бит 7         | БИТ 6         | БИТ 5         | <b>БИТ 4</b>                                                                                                    | M <sub>T</sub> | M <sub>T</sub> | бит 1                             | <b>БИТ 0</b>                                                                                  |  |
| 0             | Ω             | O             | O                                                                                                    | 0              | 0              | 0                                 | 0                                                                                             |  |
| где:          | сохранить     | 0<br>1        | - без изменений;                                                                                                    |                |                | - сохранить записанные настройки. |                                                                                               |  |
| Таблица П2:   |               |               | 0 - 230400 бит/с;<br>$-115200$ бит/с;<br>2 - 57600 бит/с;<br>3 - 28800 бит/с;<br>$4 - 14400$ бит/с;<br>5 - 9600 бит/с.                                                        |                |                |                                   |                                                                                               |  |
|               | Таблица П3:   |               | $\theta$ – контроль четности отсутствует<br>(два стоп-бита, согласно протоколу);<br>1<br>- контроль четности включен, четность - even<br>(один стоп-бит, согласно протоколу). |                |                |                                   |                                                                                               |  |
| ВНИМАНИЕ!     |               |               |                                                                                                    |                |                |                                   | Некорректные значения настроечных параметров<br>игнорируются; состояние регистра остается без |  |

изменения.